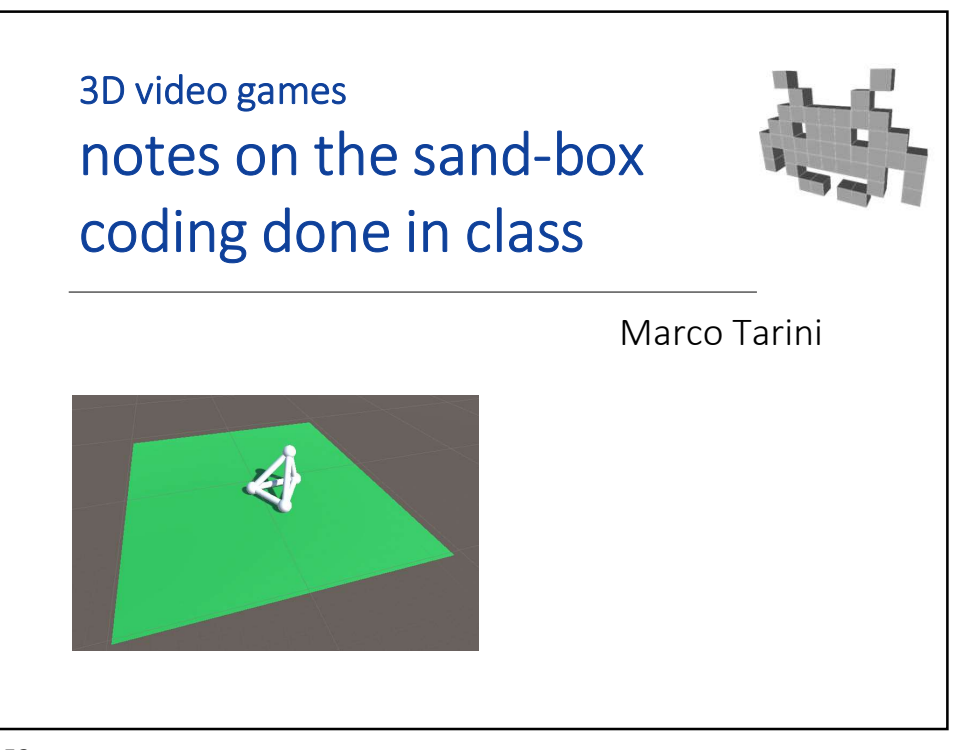

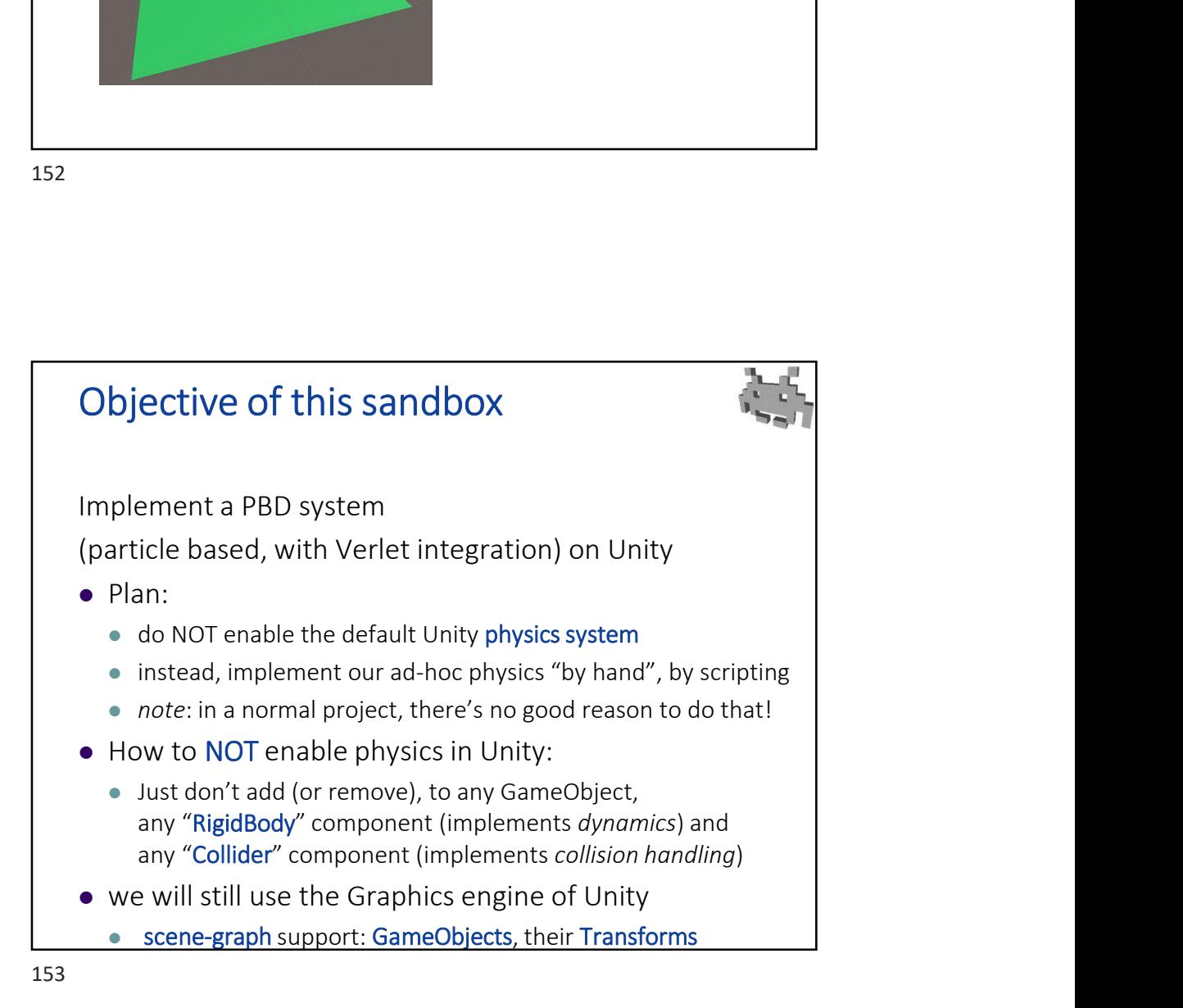

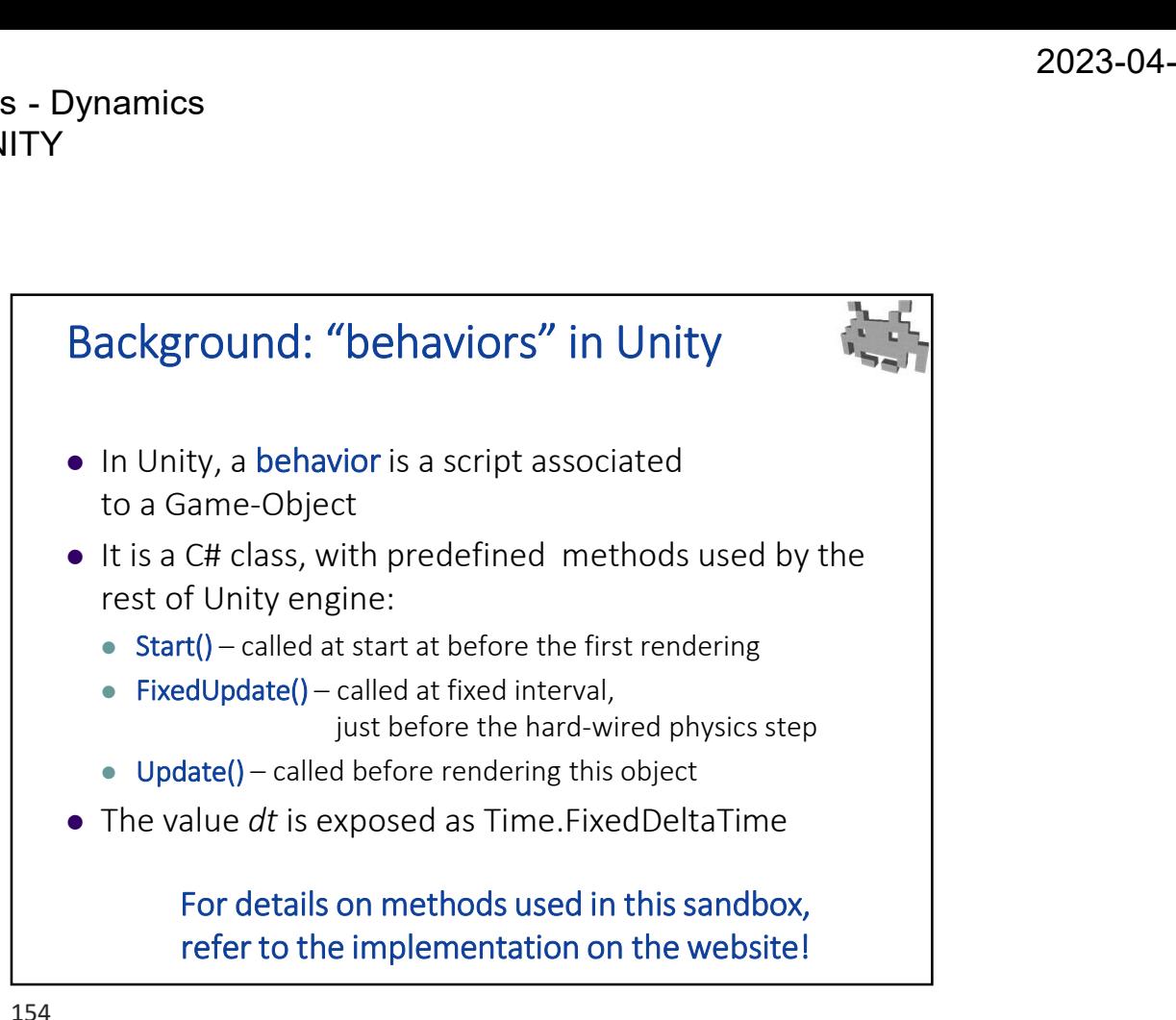

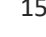

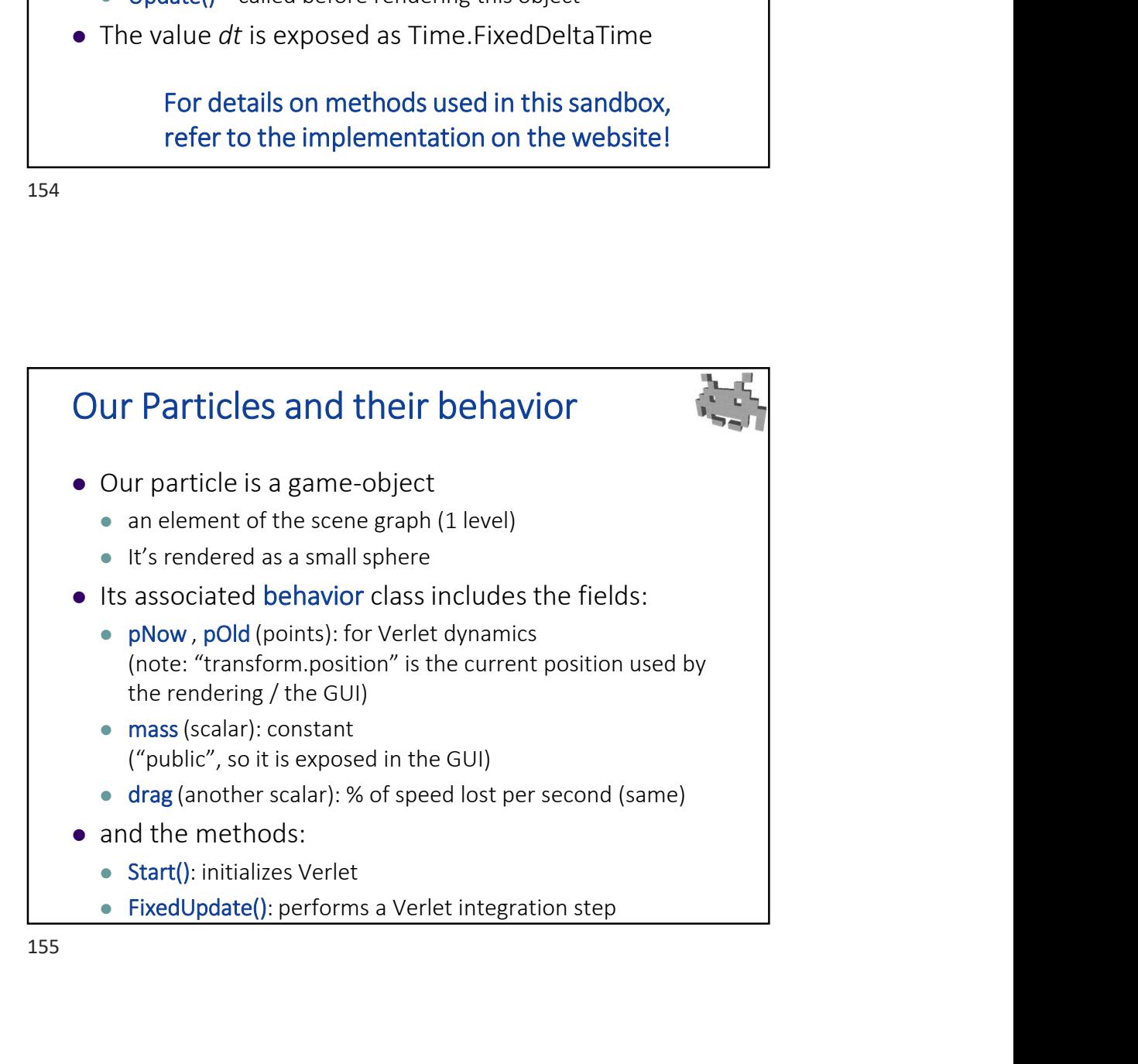

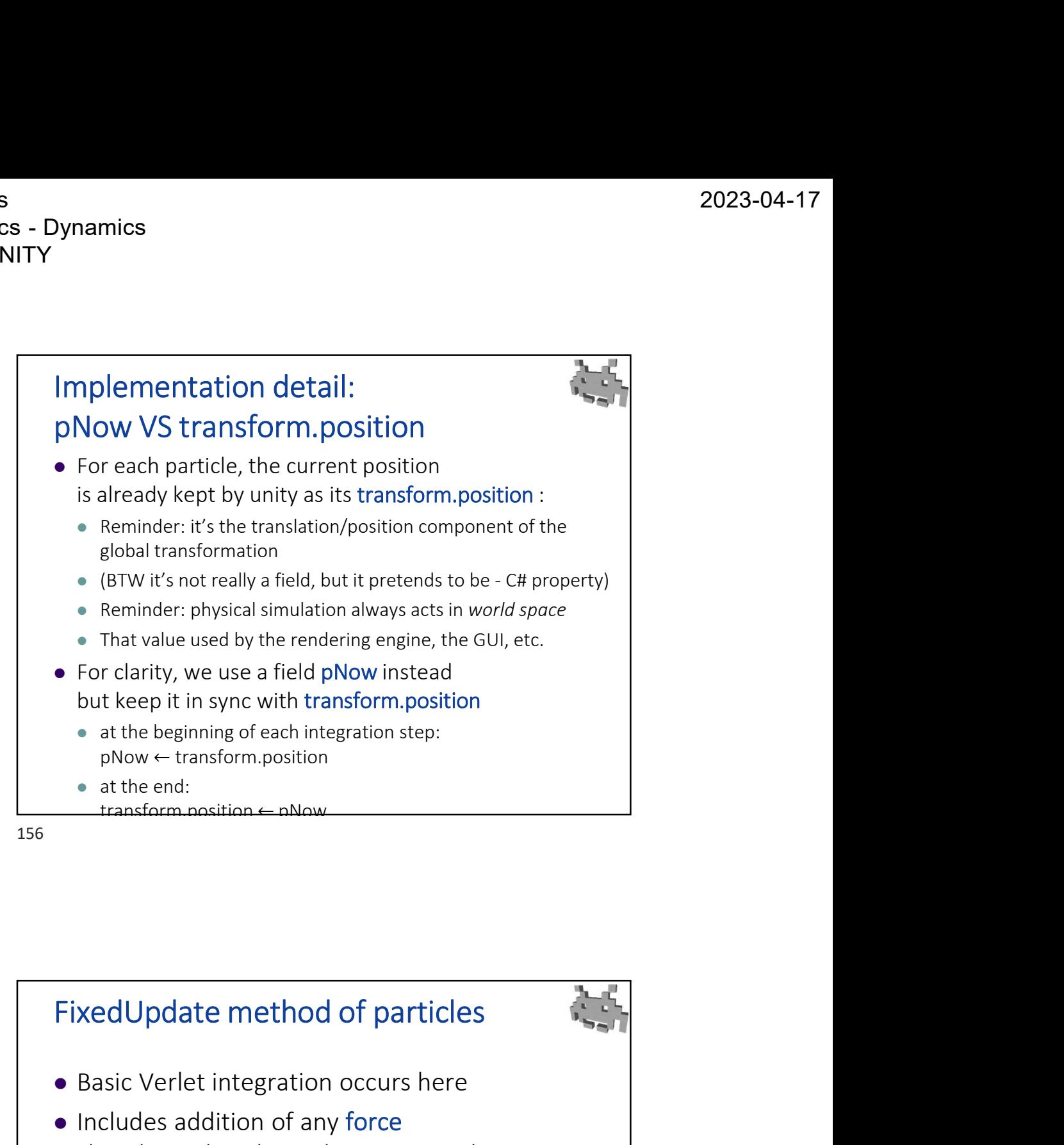

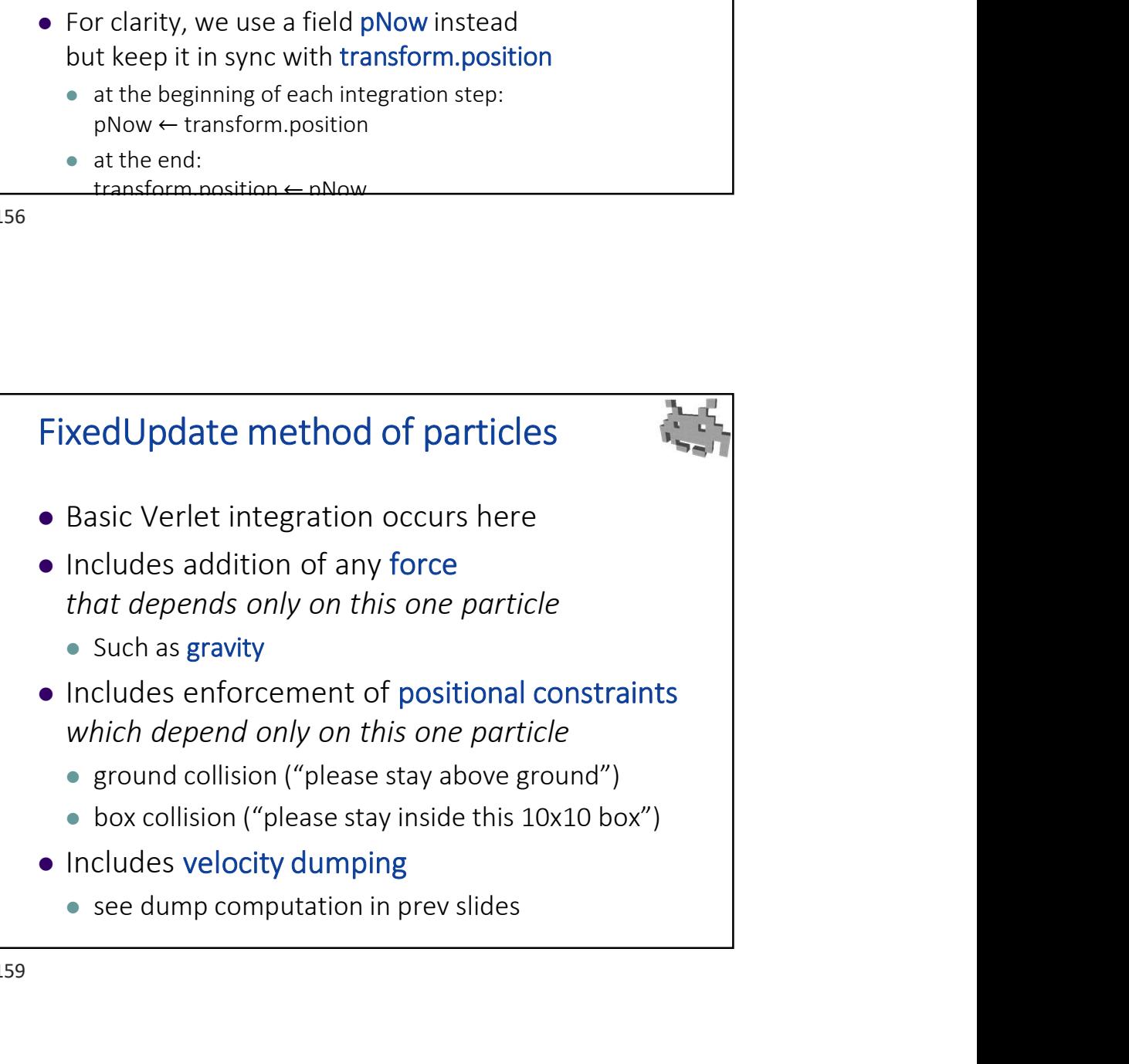

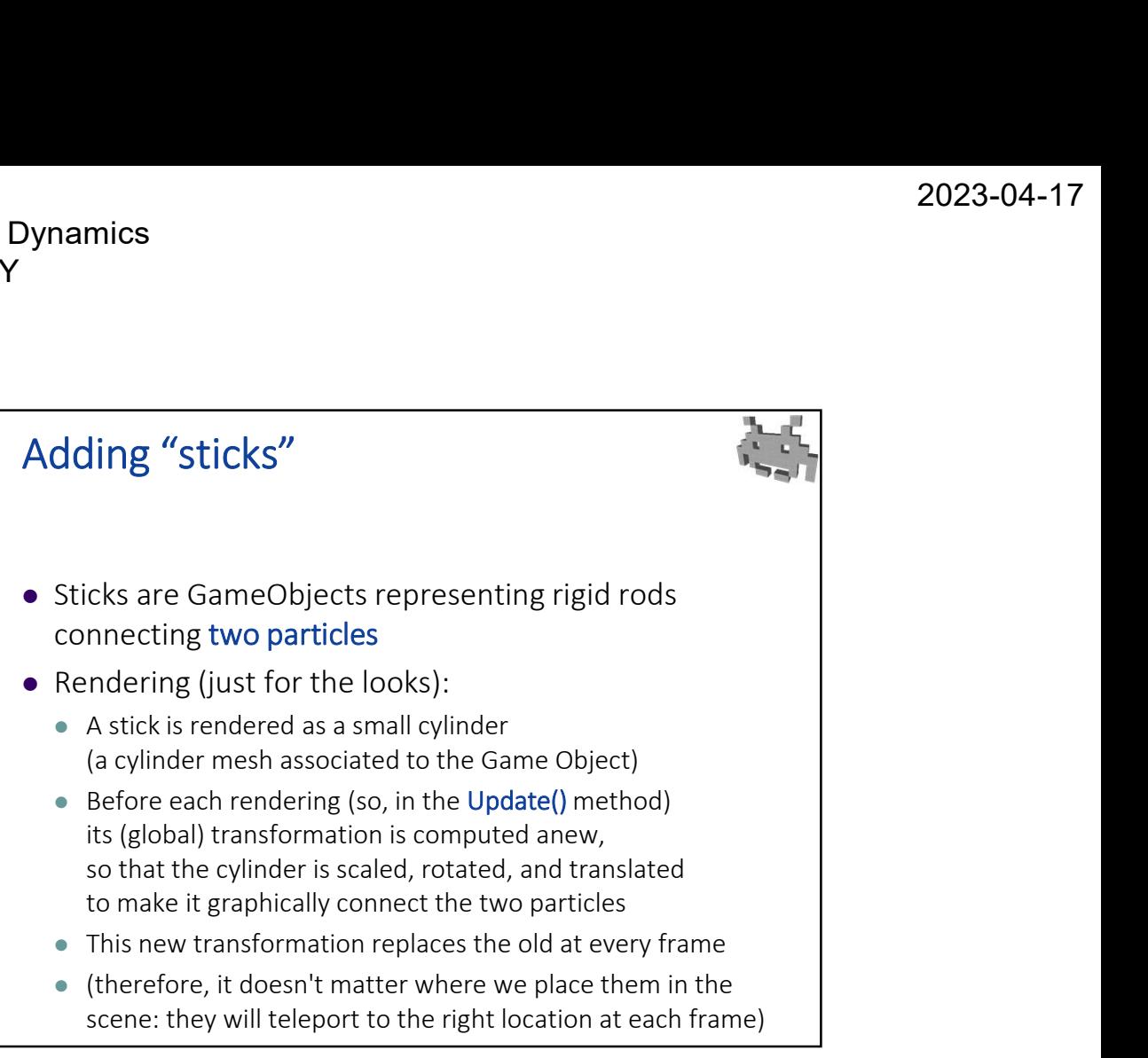

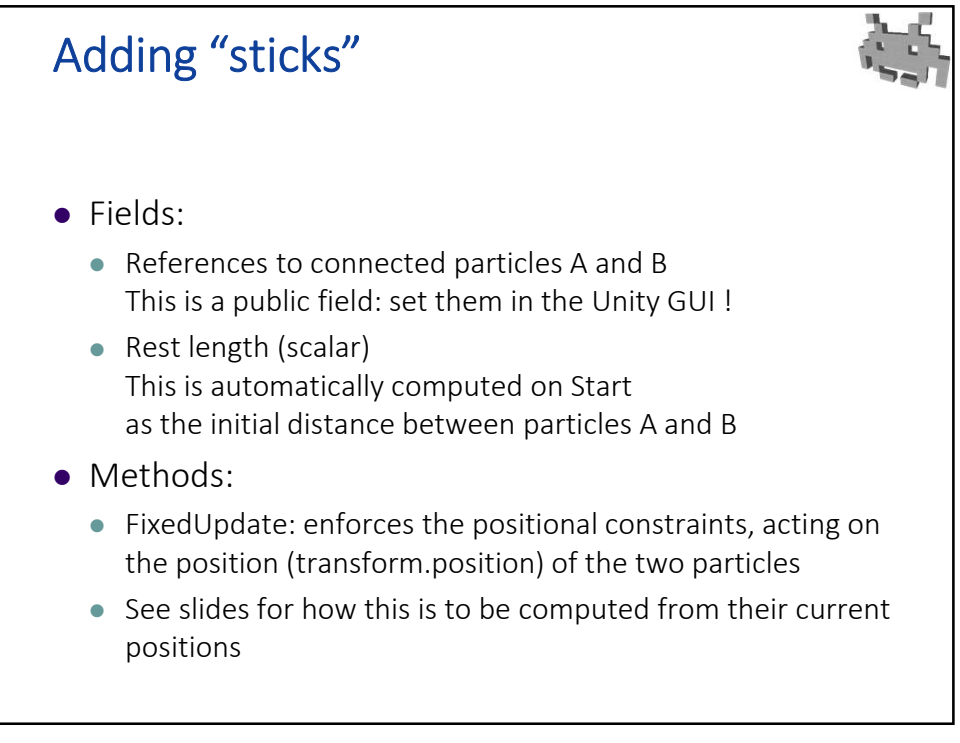

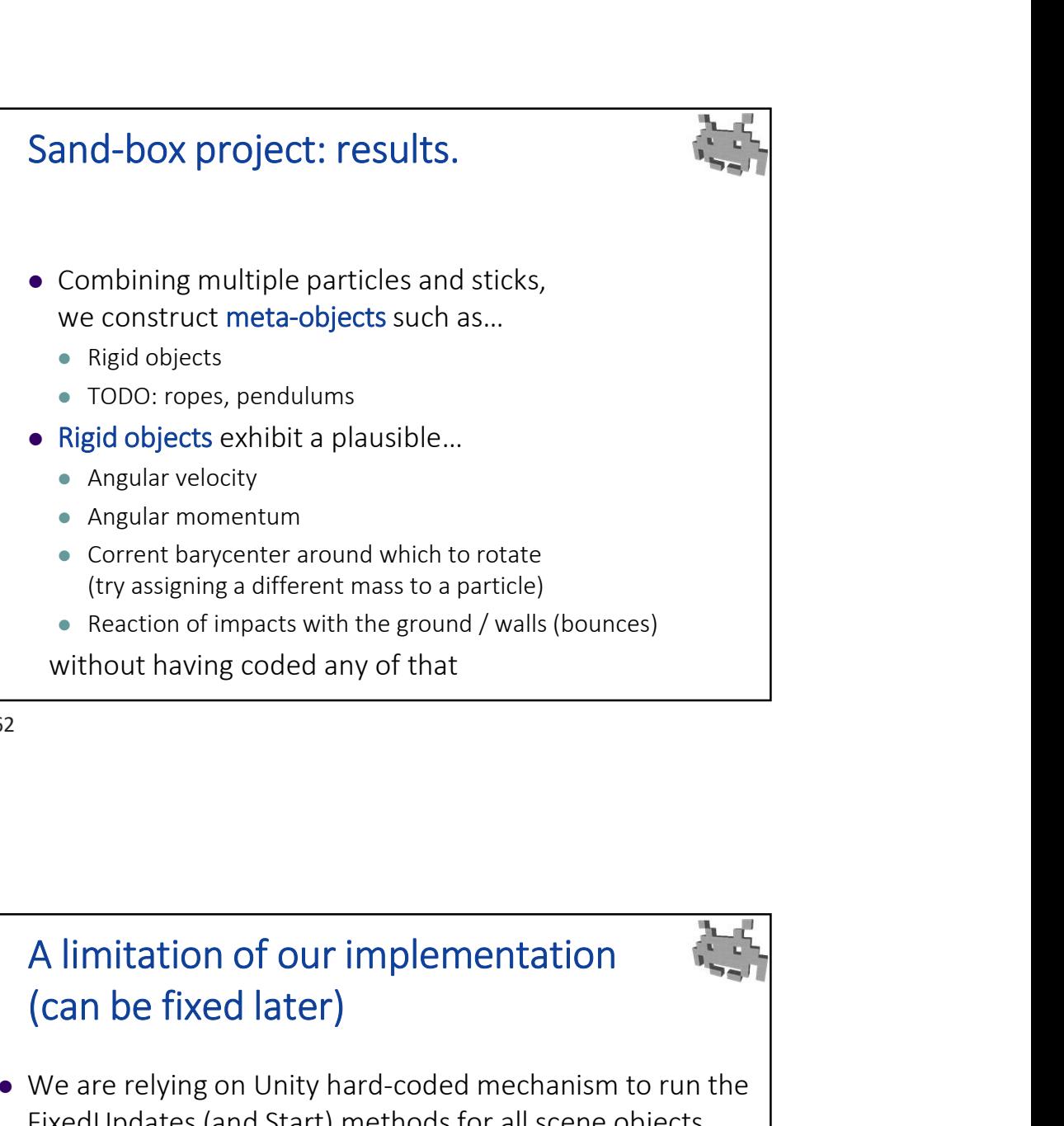

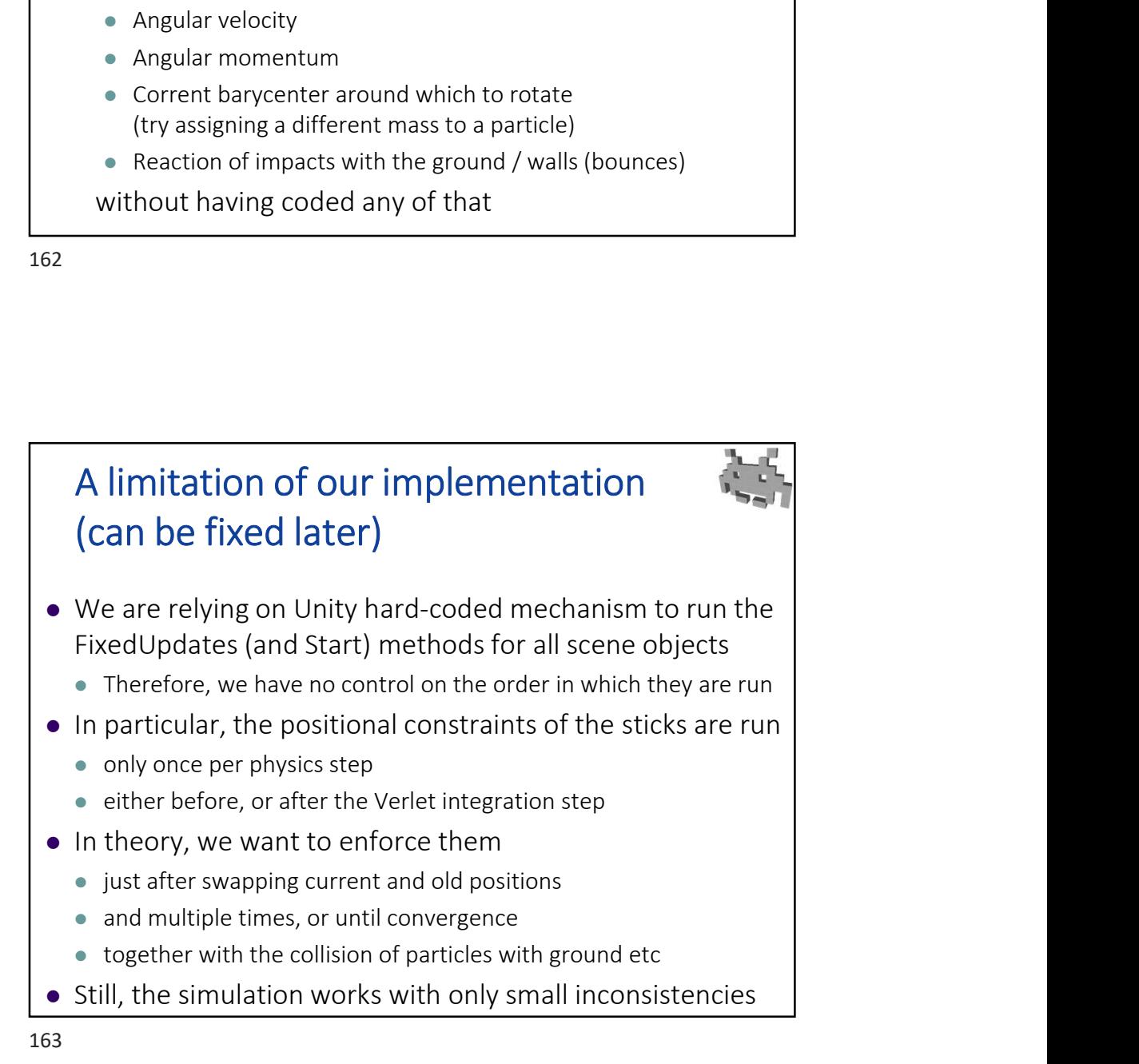

Marco Tarini Università degli studi di Milano 5